## **For Brokers**

# Accessing Claims Information on the Broker Portal

### Log in to our website at <u>www.insurancefornonprofits.org</u>.

If you have forgotten your password and/or login, select that option for an instant reset using your email address.

If you have never had a login/password, select the **Need a Login?** option and fill in the request information.

#### Secure Login

Forgot Your Password?

Need a Login?

Hover over "Secure Login" box to reveal these options.

## 2 Select Claims then View a Claim.

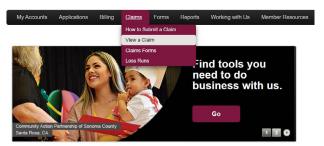

3 Hover over **Details** to see details on current claims.

| My Accounts     | Applications      | Billing     | Claims      | Forms       | Reports  | Sales Tools      | Member Resources |
|-----------------|-------------------|-------------|-------------|-------------|----------|------------------|------------------|
|                 |                   |             | Оре         | n Claims    | 8        |                  |                  |
| Sample Bro      | ker               |             |             |             |          |                  |                  |
| Click on a memb | per to view their | r claims hi | story.      |             |          |                  |                  |
|                 |                   |             | -           |             |          |                  |                  |
| Q Search by M   | lember            | -           |             |             |          |                  | OB code legend   |
| Name            |                   | Claims      | Details:    | E           | View Mor | e Claims Details | ils              |
| Sample Nonpro   | ofit #1           | Loss Ru     | ins:        |             | 8        | View Loss Runs   | Details          |
| Sample Nonpro   | ofit #2           | Claim N     |             |             |          | 549348           | Details          |
| Sample Nonpro   | ofit #3           | Date of     |             |             |          | 05/04/2016       | Details          |
| Sample Nonpro   | ofit #4           | LOB:        |             |             |          | Business Auto    | Details          |
| Sample Nonpro   | ofit #5           | Status:     |             |             |          | Open             | Details          |
| Sample Nonpre   | ofit #6           | Cause:      |             |             |          | Failure to Yield | Details          |
|                 |                   | File Rev    | iew Date:   |             |          | 05/12/2016       |                  |
| Sample Nonpro   | ofit #7           | Total Inc   |             |             |          | \$6,500.00       | Details          |
| Sample Nonpro   | ofit #8           | Total Re    |             |             |          | \$6,500.00       | Details          |
| Sample Nonpre   | ofit #9           | Total Pa    | id:         |             |          | \$0.00           | Details          |
| Sample Nonpre   | ofit #10          | Alliance    | Member Se   | envices Con | tact: Ro | sanne Sivertstol | Details          |
| Sample Nonpre   | ofit #11          | , anance    | includer of |             | <u></u>  | (831) 621-6012   | Details          |

insurancefornonprofits.org/accessing-claims-info-broker-portal

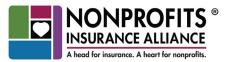

Our Organizations: Alliance of Nonprofits for Insurance, RRG (ANI) Nonprofits Insurance Alliance of California (NIAC) National Alliance of Nonprofits for Insurance (NANI) Alliance Member Services (AMS)

# For Brokers

4 Click View More Claims Details to see more details.

Below are the claims details for Claim #54321

| Broker:<br>Broker Contact<br>Claim Info ELOB code legend<br>Claim Number:<br>Date of Loss:<br>Doto 12016 at 12:00 AM<br>LOB:<br>Occur State:<br>Carrier:<br>NIAC<br>Cause:<br>Ealure to Yield<br>Description:<br>Insured vehicle failed to yield the right of-way, struck<br>adverse vehicle<br>Category:<br>Owned<br>Category:<br>Owned<br>Category:<br>Owned<br>Category:<br>Owned<br>Category:<br>Owned<br>Category:<br>Owned<br>Category:<br>Owned<br>Category:<br>Owned<br>Category:<br>Owned<br>Category:<br>Owned<br>Category:<br>Owned<br>Category:<br>Owned<br>Category:<br>Owned<br>Category:<br>Coto Category:<br>Coto Categ | Status:<br>SOL Date:<br>Legal:<br>Policy Info<br>Policy:<br>Effective From:<br>Effective From:<br>Effective To:<br>Tracking Dates<br>Reported: | Oper<br>N//<br>10<br>2016-06406<br>03/01/2016<br>03/01/2017 |
|----------------------------------------------------------------------------------------------------|----------------------------------------------------------------------------------------------------|-------------------------------------------------------------|
| Broker Contact Claim Info LOB code legend Claim Number: Date of Loss: D5i04/2016 at 12:00 AM LOB: Cours State: Carrier: NIAC Cause: Failure to Yield Description: Insured vehicle failed to yield the right of way, struck adverse vehicle Category: 2007 Ford Econoline (VIN: 7804)                                                                                                    | Legal:<br>Policy Info<br>Policy:<br>Effective From:<br>Effective To:<br>Tracking Dates                                                         | 2016-06406<br>03/01/2016<br>03/01/2017                      |
| Broker:<br>Broker Contact<br>Claim Info ELOB code legend<br>Claim Number:<br>Date of Loss:<br>OSi04/2016 at 12:00 AM<br>LOB:<br>Occur State:<br>Carrier:<br>NIAC<br>Cause:<br>Ealure to Yield<br>Description:<br>Insured vehicle failed to yield the right of-way, struck<br>adverse vehicle<br>Category:<br>Owned<br>Category:<br>Owned                                                                                                    | Policy Info<br>Policy:<br>Effective From:<br>Effective To:<br>Tracking Dates                                                                   | 2016-06400<br>03/01/2016<br>03/01/2017                      |
| Broker Contact Claim Info LOB code legend Claim Number: Date of Loss: D5i04/2016 at 12:00 AM LOB: Cours State: Carrier: NIAC Cause: Failure to Yield Description: Insured vehicle failed to yield the right of way, struck adverse vehicle Category: 2007 Ford Econoline (VIN: 7804)                                                                                                    | Policy:<br>Effective From:<br>Effective To:<br>Tracking Dates                                                                                  | 03/01/2016<br>03/01/2017                                    |
| Claim Info ELOB code legend<br>Claim Number:<br>Date of Loss: 05/04/2016 at 12:00 AM<br>LOB: Occur State: CA<br>Carrier: NIAC<br>Cause: Failure to Yield<br>Description: Insured vehicle failed to yield the right-of-way, struck<br>adverse vehicle<br>Category: Owned<br>Category: Owned                                                                                                    | Policy:<br>Effective From:<br>Effective To:<br>Tracking Dates                                                                                  | 03/01/2016<br>03/01/2017                                    |
| Claim Number:<br>Date of Loss: 05/04/2016 at 12:00 AM<br>LOB: 05/04/2016 at 12:00 AM<br>Accur State: CA<br>Caurse: Failure to Yield<br>Description: Insured vehicle failed to yield the right-of-way, struck<br>adverse vehicle<br>Category: Owned<br>Category: 000000000000000000000000000000000000                                                                                                    | Effective From:<br>Effective To:<br>Tracking Dates                                                                                             | 03/01/2016<br>03/01/2017                                    |
| Calarin Number:<br>Date of Loss: 05/04/2016 at 12:00 AM<br>LOB: 05/04/2016 at 12:00 AM<br>BA<br>Occur State: CA<br>Cause: Failure to Yield<br>Description: Insured vehicle failed to yield the right-of-way, struck<br>adverse vehicle<br>Category: Owned<br>Category: Owned                                                                                                    | Effective To:<br>Tracking Dates                                                                                                    | 03/01/2017                                                  |
| Claim Number:<br>Date of Loss: 05/04/2016 at 12:00 AM<br>LOB: 05/04/2016 at 12:00 AM<br>Accur State: CA<br>Caurse: Failure to Yield<br>Description: Insured vehicle failed to yield the right-of-way, struck<br>adverse vehicle<br>Category: Owned<br>Category: 000000000000000000000000000000000000                                                                                                    | Tracking Dates                                                                                                    |                                                             |
| Date of Loss: 05/04/2016 at 12:00 AM<br>LOB: 05/04/2016 at 12:00 AM<br>Occur State: CA<br>Caurier: NIAC<br>Cause: Failure to Yield<br>Description: Insured vehicle failed to yield the right-of-way, struck<br>adverse vehicle<br>Category: Owned<br>Category: Owned                                                                                                    |                                                                                                    |                                                             |
| LOB: BA<br>Cocur State: CA<br>Carrier: NIAC<br>Cause: Insured vehicle failed to yield the right-of-way; struck<br>adverse vehicle<br>Category: Owmed<br>Category: Owmed                                                                                                    |                                                                                                    |                                                             |
| Occur State: CA<br>Carrier: NIAC<br>Cause: Failure to Yield<br>Description: Insured vehicle failed to yield the right-of-way, struck<br>adverse vehicle<br>Category: Owned<br>Vehicle: 2007 Ford Econoline (VIII: 7804)                                                                                                    |                                                                                                    |                                                             |
| Carrier. NIAC<br>Cause: Failure to Yield<br>Description: Insured vehicle failed to yield the right-of-way, struck<br>adverse vehicle<br>Category: Owned<br>Cettegory: 2007 Ford Econoline (VIN: 7804)                                                                                                    |                                                                                                    |                                                             |
| Cause: Failure to Yield<br>Description: Insured vehicle failed to yield the right-of-way, struck<br>adverse vehicle<br>Category: Owned<br>Vehicle: 2007 Ford Econoline (VIII: 7804)                                                                                                    |                                                                                                    |                                                             |
| Description: Insured vehicle failed to yield the right-of-way, struck<br>adverse vehicle<br>Category: Owned<br>Vehicle: 2007 Ford Econoline (VIII: 7804)                                                                                                    | Reported:                                                                                                    |                                                             |
| Description: Insured vehicle failed to yield the right-of-way, struck<br>adverse vehicle<br>Category: Owned<br>Vehicle: 2007 Ford Econolini (OWI: 7804)                                                                                                    |                                                                                                    | 05/04/2016                                                  |
| Description: Insured vehicle failed to yield the right-of-way, struck<br>adverse vehicle<br>Category: Owned<br>Vehicle: 2007 Ford Econoline (VIII: 7804)                                                                                                    | Opened:                                                                                                    | 05/05/2016                                                  |
| adverse vehicle<br>Category: Owned<br>Vehicle: 2007 Ford Econoline (VIN: 7804)                                                                                                    | Next Diary Date:                                                                                                    | 05/12/2016                                                  |
| Vehicle: 2007 Ford Econoline (VIN: 7804)                                                                                                    | Closed:                                                                                                    | N/A                                                         |
|                                                                                                    |                                                                                                    |                                                             |
| Vehicle Number: 2                                                                                                    |                                                                                                    |                                                             |
|                                                                                                    | Claimant Summary                                                                                                    |                                                             |
|                                                                                                    | BA (APD):                                                                                                    | Oper                                                        |
|                                                                                                    | BA (COLL):                                                                                                    | Oper                                                        |
| Adjuster Info                                                                                                    |                                                                                                    |                                                             |
| Adjuster:                                                                                                    |                                                                                                    |                                                             |
| Ind. Adi.: N/A                                                                                                    |                                                                                                    |                                                             |
| Ind. Adi. Tax ID: N/A                                                                                                    |                                                                                                    |                                                             |

5 To see all claims (open and closed) for a particular account, click on that account's name (pictured in #3 on the previous page). A page will open with all claims for that account (pictured below).

|                |             | Y        | · · · · · ·              |        |                  |                          |                              |
|----------------|-------------|----------|--------------------------|--------|------------------|--------------------------|------------------------------|
| ummary         | Policy Info | Billing  | Member Info              | Quotes | Renewals         | Claims                   |                              |
|                |             |          |                          |        |                  |                          |                              |
| Samp           | ole Nonp    | orofit   |                          |        |                  |                          | 🕈 View Loss Runs             |
|                |             |          |                          |        |                  |                          |                              |
|                |             |          |                          |        |                  |                          | LOB code leaend              |
| Claim Nu       | umber       | LOB      | Date of Loss             | Status | Tot              | al Incurred              | Details                      |
|                |             | BA       | 05/04/2016               | Open   |                  | 500.00                   | View Details                 |
| 12345          |             |          |                          |        |                  |                          |                              |
| 12345<br>54321 |             | GL       | 12/05/2012               | Closed | d \$1,           | 825.50                   | View Details                 |
|                |             |          | 12/05/2012<br>01/12/2012 | Closed |                  |                          |                              |
| 54321          |             | GL       |                          |        | 519              | 825.50<br>9,648.48       | View Details                 |
| 54321<br>23456 |             | GL<br>DO | 01/12/2012               | Closed | d \$19<br>d \$0. | 825.50<br>9,648.48<br>00 | View Details<br>View Details |

## How to Access Loss Runs

Brokers may access loss run reports from multiple places on the secure website, including the **Claims** dropdown menu (pictured in #2 on the previous page), the **Member Overview** page (pictured in #5), and the **Broker Overview** page, both summary and claims tabs. Click on **Loss Runs**, enter the member ID#, and a PDF report will be generated instantly. Click on **View Loss Run** 

**Report-Detailed** link located on the top right corner of the PDF document to see a more detailed version of the report.

More questions? We're here to help! Email <u>newclaims@insurancefornonprofits.org</u> or call 800-359-6422.

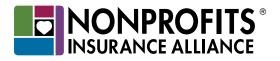

The insurance policy, not this email, forms the contract between the insured and the insurer. The policy may contain limits, exclusions, and limitations that are not disclosed in this brochure. Coverages may differ by state.

Nonprofits Insurance Alliance® is the tradename for a group of insurers — NIAC, ANI, and NANI — all of whom are public-benefit 501(c)(3) nonprofits and rated A- (Excellent) by AM Best. All NIA organizations are administered by Alliance Member Services® (AMS), also a 501(c)(3) nonprofit.